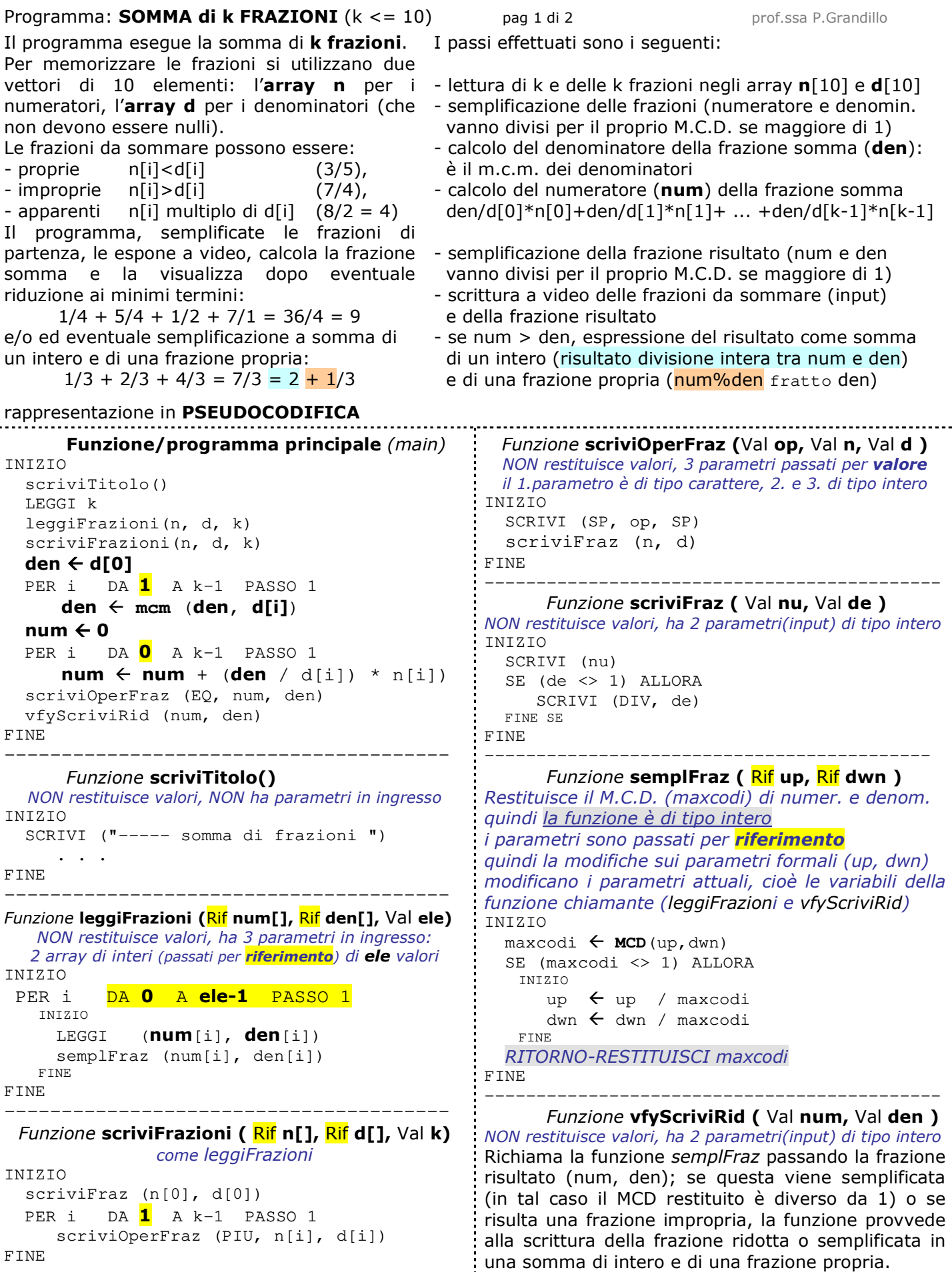

```
codifica in C++ pag 1 di 2 prof.ssa P.Grandillo prof.ssa P.Grandillo
#include <iostream> 
using namespace std; 
#define PIU '+' 
#define EQ '=' 
#define DIV '/' 
#define SP ' ' 
#define DIM 10 
int mcm (int alfa, int beta){ 
   int ma, mb; 
      ma = alfa;mb = beta;while (ma := mb) {
          if (ma > mb)mb = mb + beta; else 
              ma = ma + alfa; } 
       return ma; 
} 
int MCD (int uno, int due){ 
   int num, dvs, res; 
       num = uno; 
      dvs = due: do { 
           res = num % dvs; 
           num = dvs; 
           dvs = res; 
       } while (dvs != 0); return num; 
} 
void scriviTitolo(void) { 
     cout<< endl; 
     cout<< "----- somma di frazioni "; 
    cout << " (minimo 2 massimo 10) ---";
     cout<< endl; 
    cout << " proprie (3/5), ";
     cout<< " improprie (7/4),"; 
    cout << " apparenti (8/1)\n\times";
} 
void scriviFraz(int nu, int de) { 
     cout<< nu; 
    if (de == 1) // - -se denominatore vale 1
        return; //--- uscita anticipata dalla funzione
     cout<< DIV; 
     cout<< de; //-- scrittura denominatore 
} 
void scriviOperFraz(char op, int n, int d) { 
         \text{cout} \ll \text{SP} \ll \text{op} \ll \text{SP};
          scriviFraz (n , d); 
} 
int semplFraz(int& up, int& dwn) { 
   int maxcodi; 
    maxcodi = MCD(up, dwn);if (maxcodi != 1) {
       up = up / maxcodi;dwn = dwn / maxcodi; } 
     return maxcodi; 
} 
                                                       char operaz = EQ; 
                                                             cout << num; 
                                                             operaz = PIU; 
                                                             num = resto; 
                                                     } 
                                                         } 
                                                    } 
                                                           cin>>num[i]; 
                                                           do 
                                                         }
                                                    } 
                                                         cout<< endl; 
                                                   } 
                                                   main(){ 
                                                       int i, k, num, den; 
                                                         scriviTitolo(); 
                                                         do { 
                                                           cin>>k; 
                                                         den = d[0]; 
                                                        num = 0; cout<< endl; 
                                                  \frac{1}{2}
```
**void vfyScriviRid**(int num, int den) { int resto=0, mcdiv; mcdiv = **semplFraz**(num, den); if (mcdiv !=  $1 \mid \text{num} > \text{den}$ ) { if (num > den  $\&\&$  den != 1) {cout<< SP << operaz << SP;  $resto = num<sup>8</sup>den;$  $num = num/den;$  **scriviOperFraz (operaz**, **num, den**); **void leggiFrazioni**(int **num[],** int **den[],** int **ele**){ for (int i=0; i<**ele**; i++) **{** cout << "num. fraz." <<  $i \leq i \leq 1$ "; cout << "den. fraz." <<  $i$  << "= ";  $\frac{\text{cin}\gt\text{den}[i]}{i}$  //- zero NO ! --while  $(den[i] == 0)$ ; //--- semplificazione frazioni ----- **semplFraz (num[i], den[i]); void scriviFrazioni**(int **n[],** int **d[],** int k){ **scriviFraz** (n[0], d[0]); for (int  $i=\mathbf{1}$ ;  $i< k$ ;  $i++$ ) **scriviOperFraz (PIU**, **n[i], d[i]**); int **n[DIM]**, **d[DIM]**; //--- lettura dati di input ------ cout<<"quante frazioni? (2-10): "; } while  $(k < 2 \mid k > DIM)$ ; **leggiFrazioni**(**n**, **d**, k); //--- scrittura frazioni di input -- **scriviFrazioni**(**n**, **d**, k); //--- calcolo frazione risultato --- for  $(i=1; i < k; i++)$  den = **mcm**(den, d[i]); for  $(i=0; i < k; i++)$ num = num + (den / d[i]) \* n[i]; //--- scrittura frazione risultato - **scriviOperFraz (EQ**, **num, den**); //--- verifica riduzione frazione -- **vfyScriviRid** (num, den);